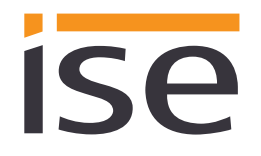

ise smart connect KNX e-charge **Anhang**

Stand der Dokumentation: 02.05.2019

# **Anhang ise smart connect KNX e-charge** Best.-Nr. 1-0004-016

Gültig für Produktdatenbankeintrag Version 1.0 und Firmware Version 1.10

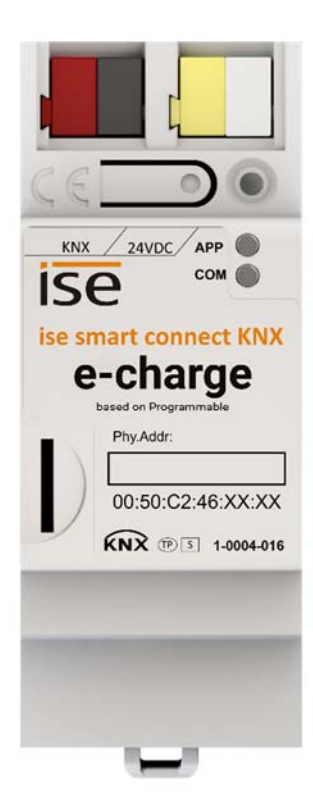

#### Inhaltsverzeichnis

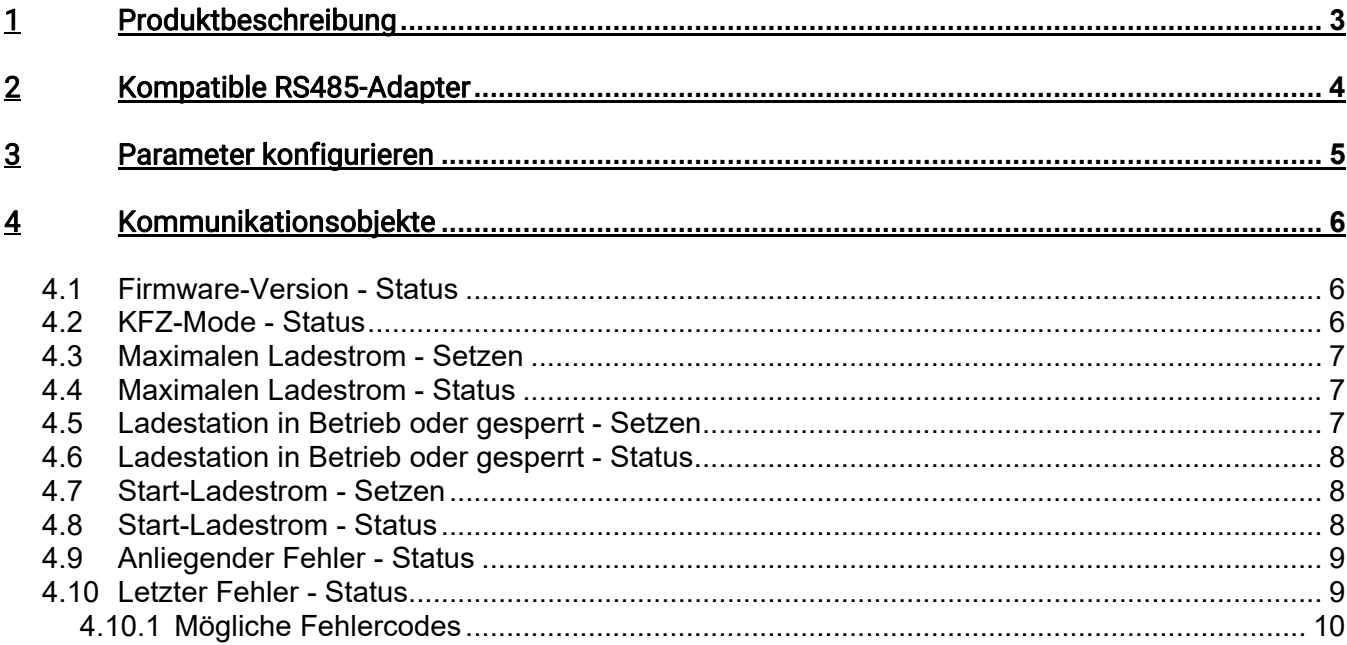

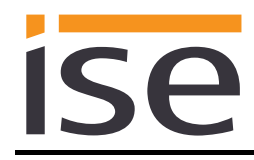

## 1 Produktbeschreibung

- Über den ISE SMART CONNECT KNX e-charge lassen sich kompatible Ladestationen für E-Kraftfahrzeuge bequem in den KNX integrieren.
- Der ISE SMART CONNECT KNX e-charge basiert auf dem ISE SMART CONNECT KNX Programmable.
- Die vorinstallierte App ermöglicht die Integration von bis zu fünf Ladestationen.
- Der ISE SMART CONNECT KNX e-charge wird mit der KNX Installation über KNX/TP verbunden.
- Die Verbindung mit den Ladestationen erfolgt über einen RS485-Adapter (nicht im Lieferumfang enthalten).
- Die Konfiguration des ISE SMART CONNECT e-charge erfolgt über die jeweils neueste Version der ETS 4 bzw. ETS 5. Die Applikation greift auf ETS-Funktionen zu, die von früheren ETS-Versionen nicht unterstützt werden. Die Konfiguration mit älteren ETS-Versionen ist somit nicht möglich.

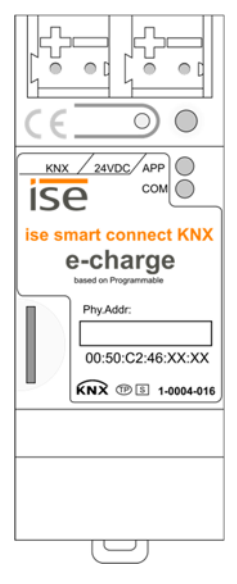

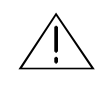

HINWEIS: Die KNX-Zertifizierung des ISE SMART CONNECT KNX e-charge beschränkt sich auf die Interworking-Fähigkeit mit KNX-Produkten anderer Hersteller bezüglich KNX DPT Datenformatierung. Die Funktionalität, die durch die aufgespielte App zur Verfügung gestellt wird, ist nicht KNX zertifiziert.

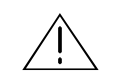

#### HINWEIS:

Diesem Dokument liegt das Produkthandbuch des ISE SMART CONNECT KNX Programmable zugrunde. Bitte beachten Sie die dort aufgeführten Sicherheits- und Produkthinweise.

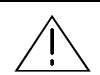

#### Hinweis:

Wird gemäß Produkthandbuch ein Werksreset durchgeführt, wird die vorinstallierte e-charge-App entfernt. Für den weiteren Betrieb ist eine Neuinstallation erforderlich. Das dafür notwendige App-Archiv können Sie über unseren Support anfordern (support@ise.de).

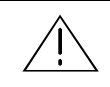

#### **HINWEIS:**

Das Gerät muss durch ein dediziertes Netzteil mit Spannung versorgt werden. Nutzen Sie nicht den Hilfsspannungsausgang eines KNX Netzteils, durch welches auch eine KNX Linie versorgt wird.

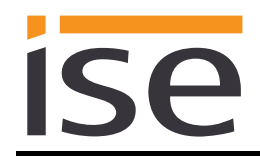

# 2 Kompatible RS485-Adapter

Die Schnittstelle zwischen Modbus und des ISE SMART CONNECT KNX e-charge bildet ein RS485-Adapter. In der folgenden Tabelle sind die getesteten Adapter aufgeführt.

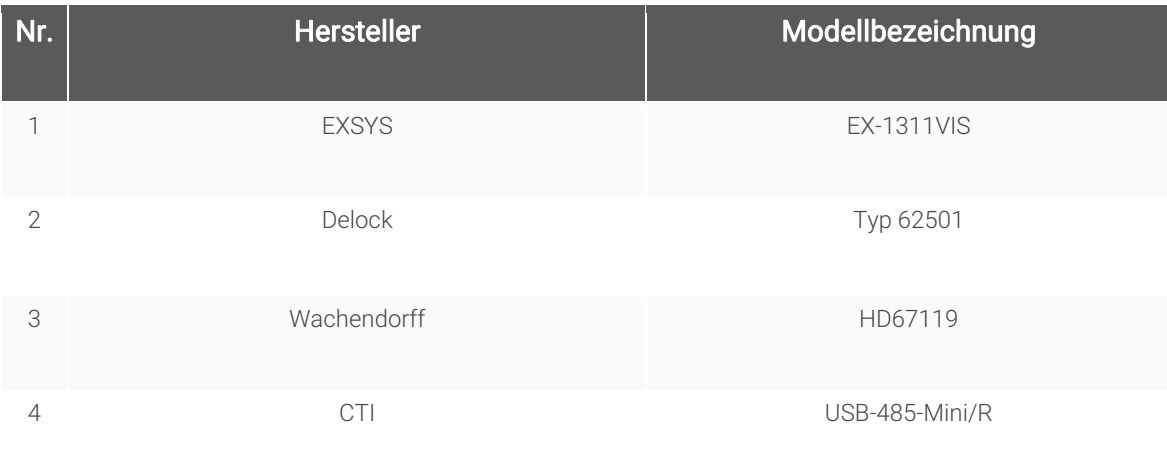

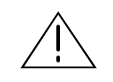

#### Hinweis:

Die oben aufgeführten Adapter nutzen FTDI-Chips.

Die ise Individuelle Software und Elektronik GmbH übernimmt keine Verantwortung für die korrekte Funktion, bei dem Einsatz von abweichenden Modellen.

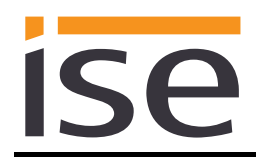

# 3 Parameter konfigurieren

Es werden bis zu fünf Ladestationen unterstützt. Die Modbus Adressen der Ladestationen müssen im Parameterdialog der ETS angegeben werden. Für aktuell nicht genutzte Ladestationen muss der Wert 0 eingetragen werden (Default-Wert).

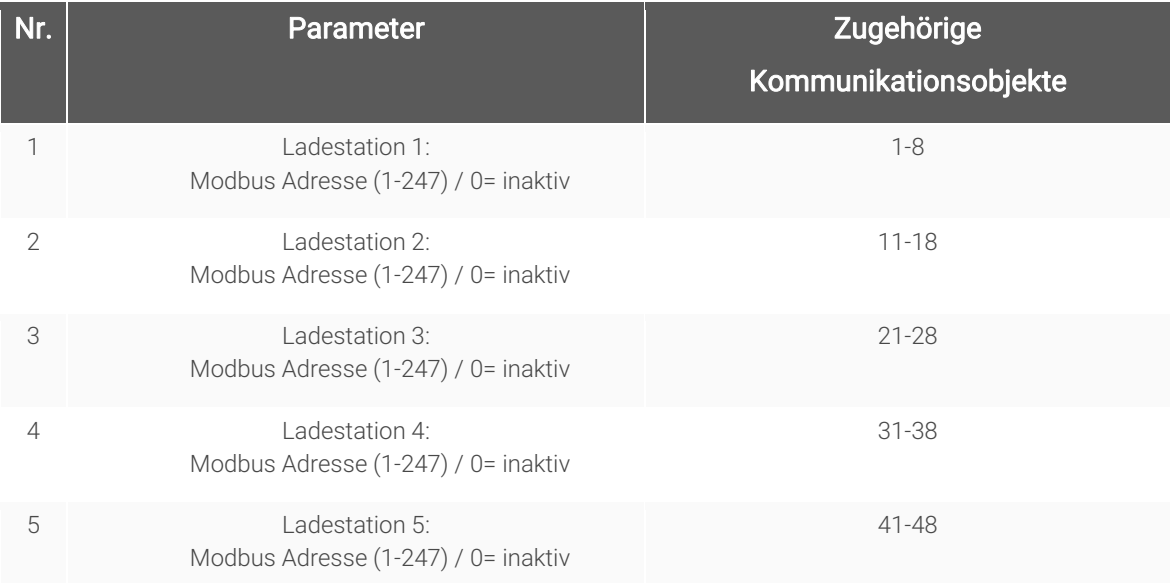

# 4 Kommunikationsobjekte

Nachfolgend finden Sie alle Kommunikationsobjekte numerisch sortiert.

#### **4.1 Firmware-Version - Status**

#### 1 | 11 | 21 | 31 | 41

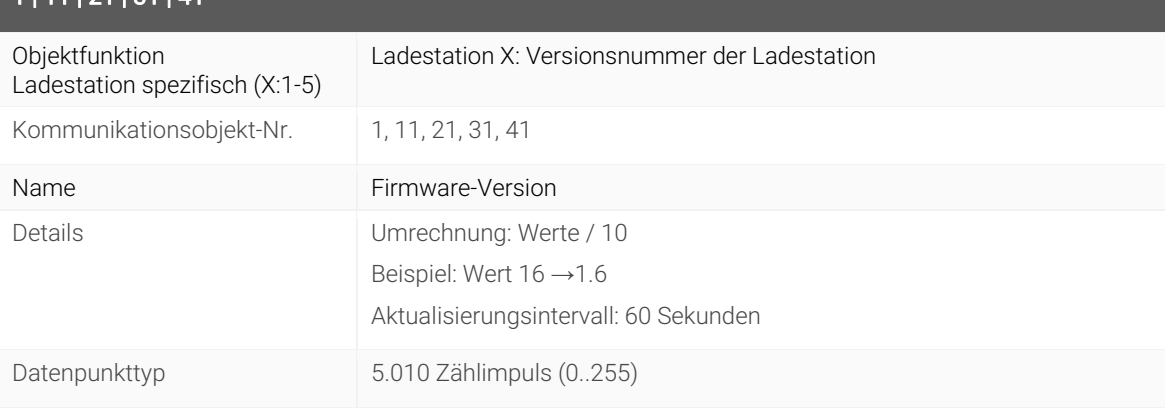

## **4.2 KFZ-Mode - Status**

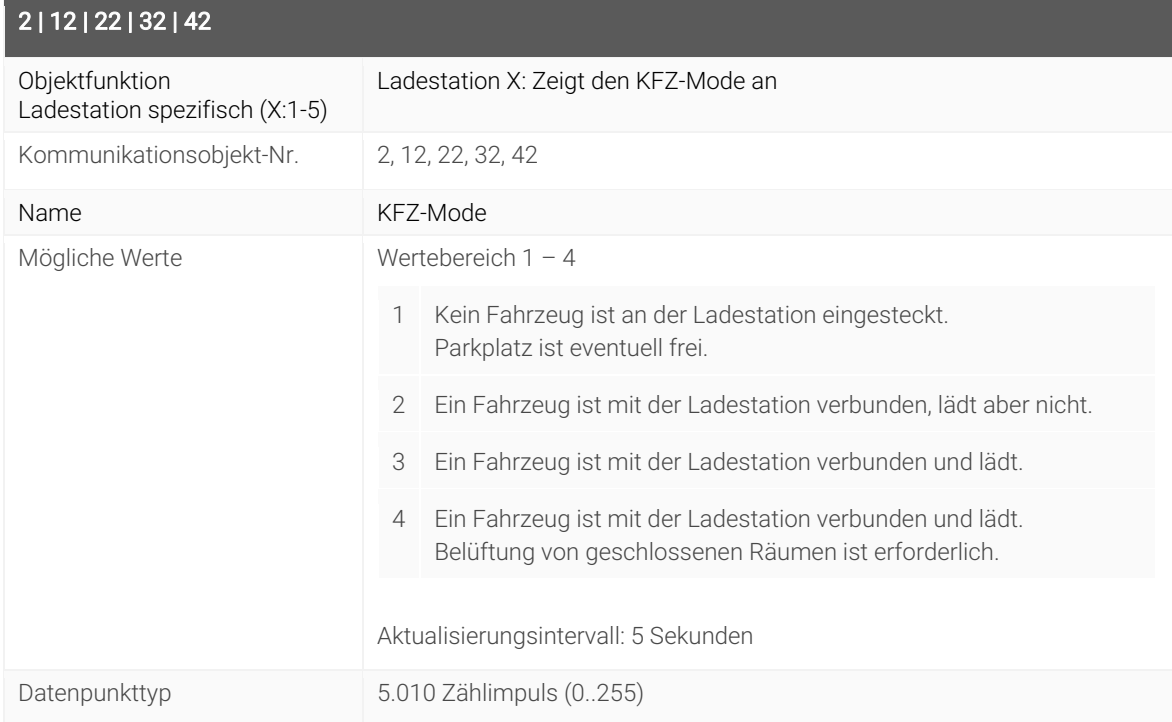

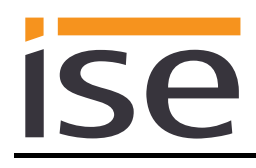

#### **4.3 Maximalen Ladestrom - Setzen**

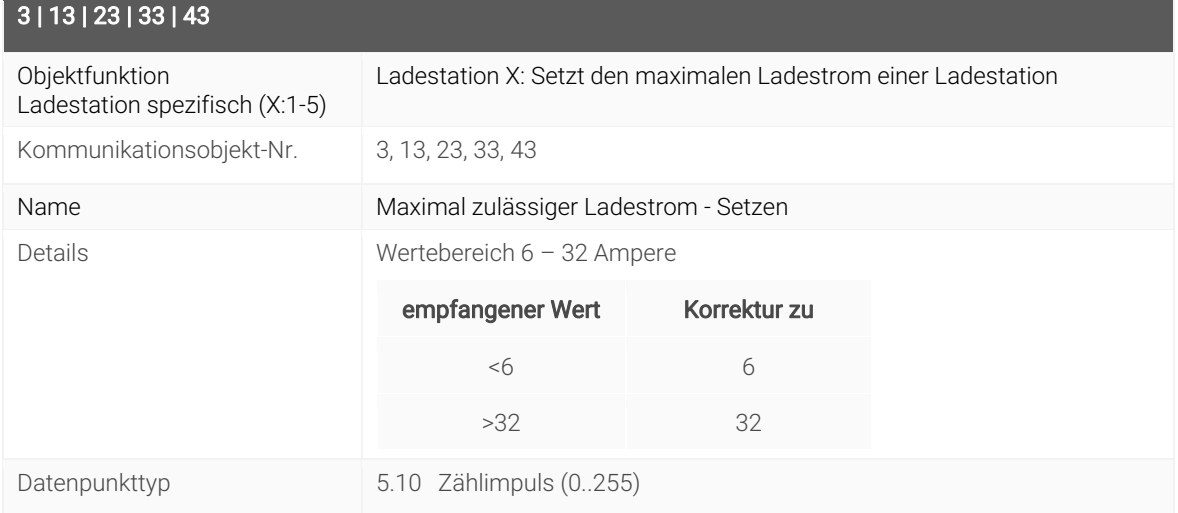

## **4.4 Maximalen Ladestrom - Status**

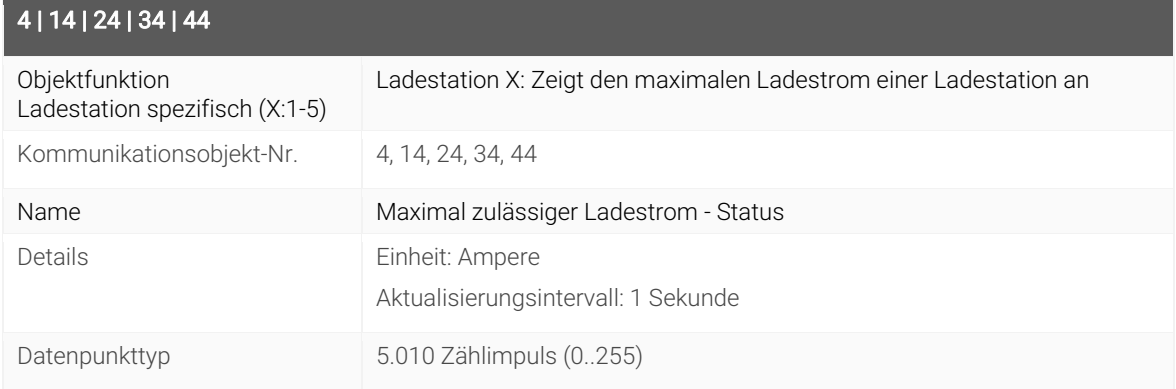

## **4.5 Ladestation in Betrieb oder gesperrt - Setzen**

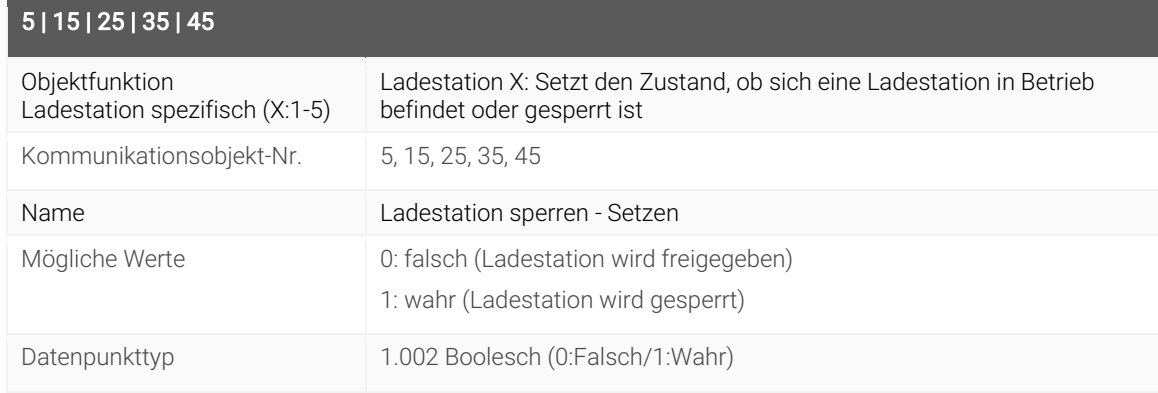

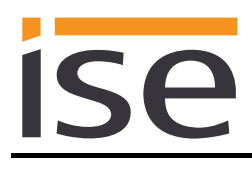

## **4.6 Ladestation in Betrieb oder gesperrt - Status**

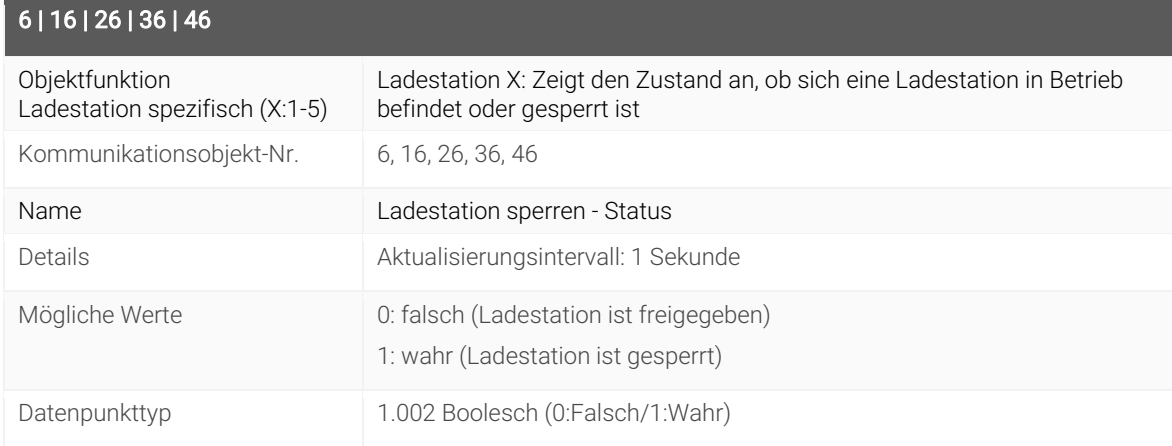

#### **4.7 Start-Ladestrom - Setzen**

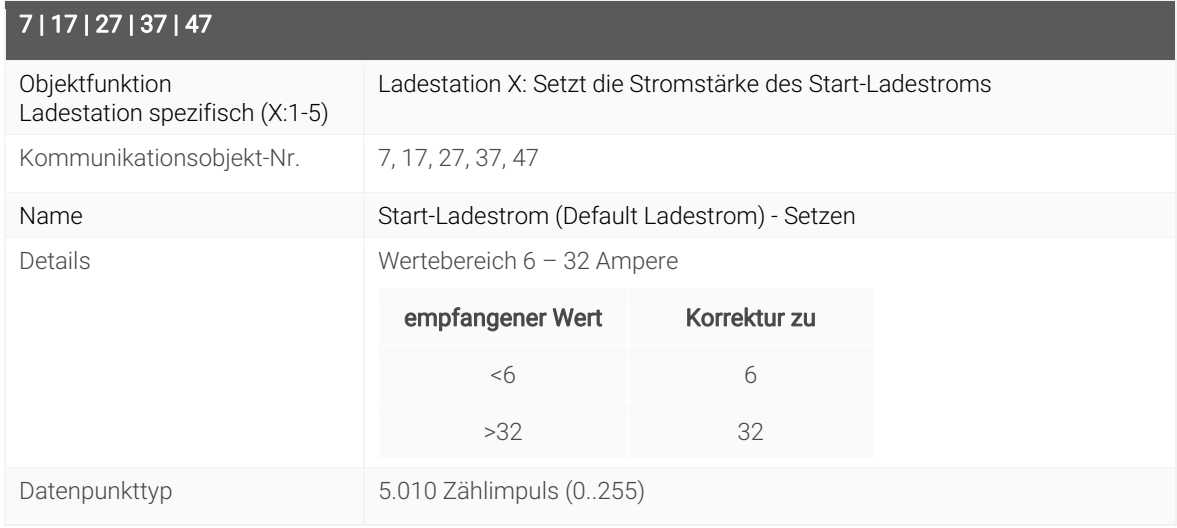

## **4.8 Start-Ladestrom - Status**

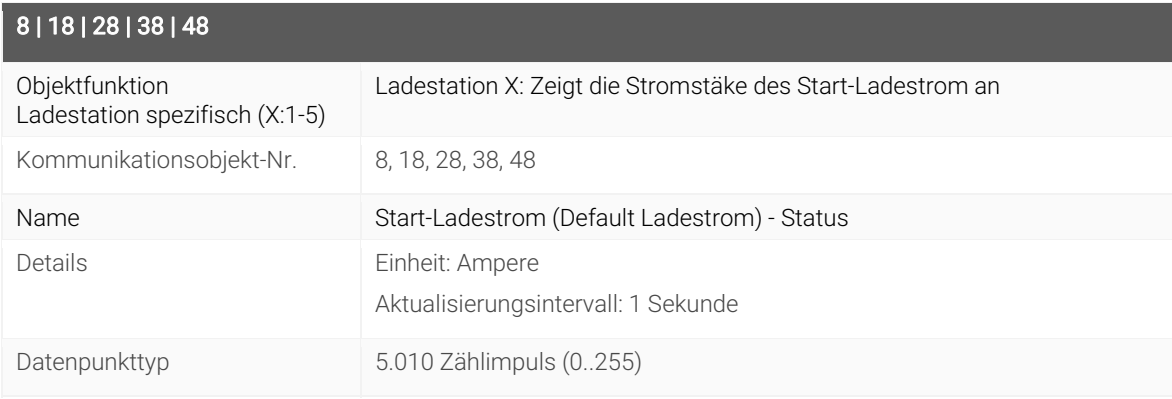

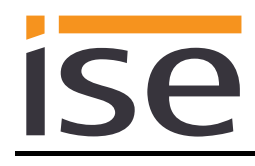

## **4.9 Anliegender Fehler - Status**

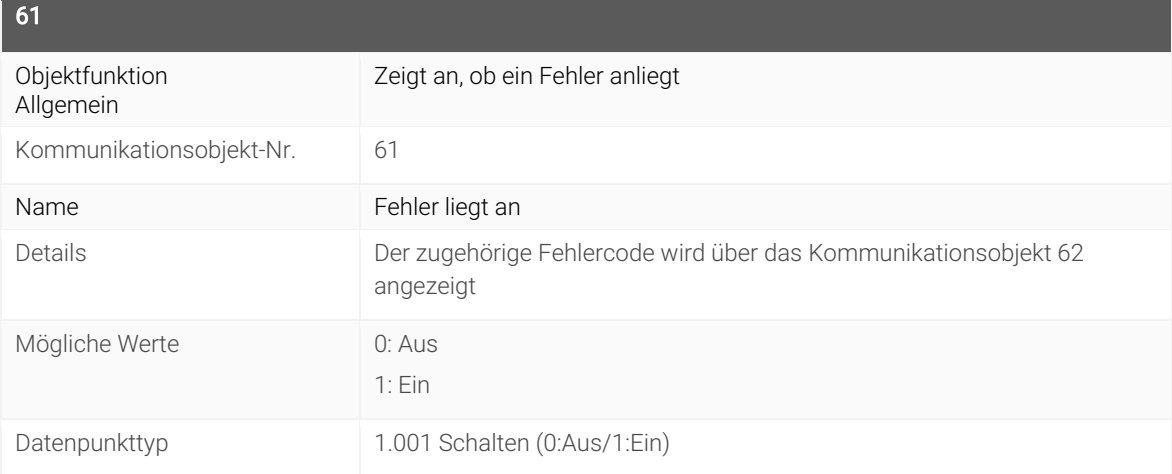

#### **4.10 Letzter Fehler - Status**

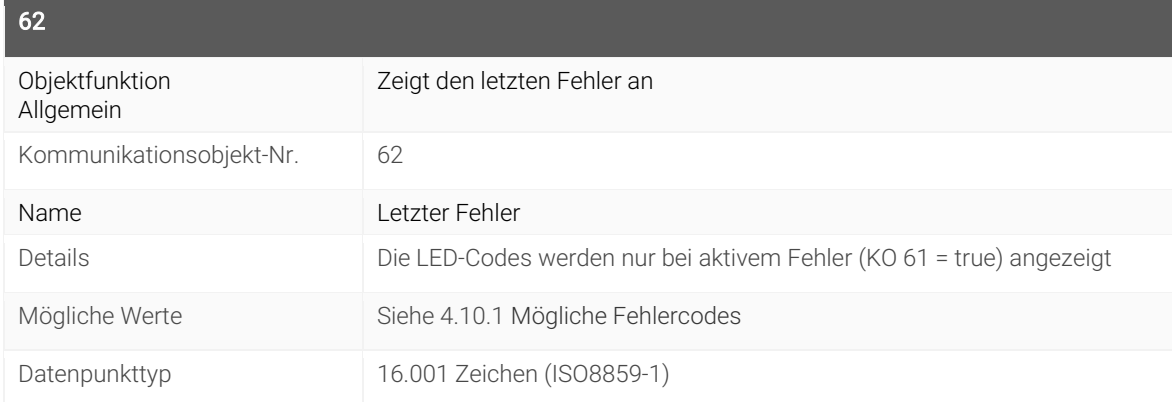

## **4.10.1 Mögliche Fehlercodes**

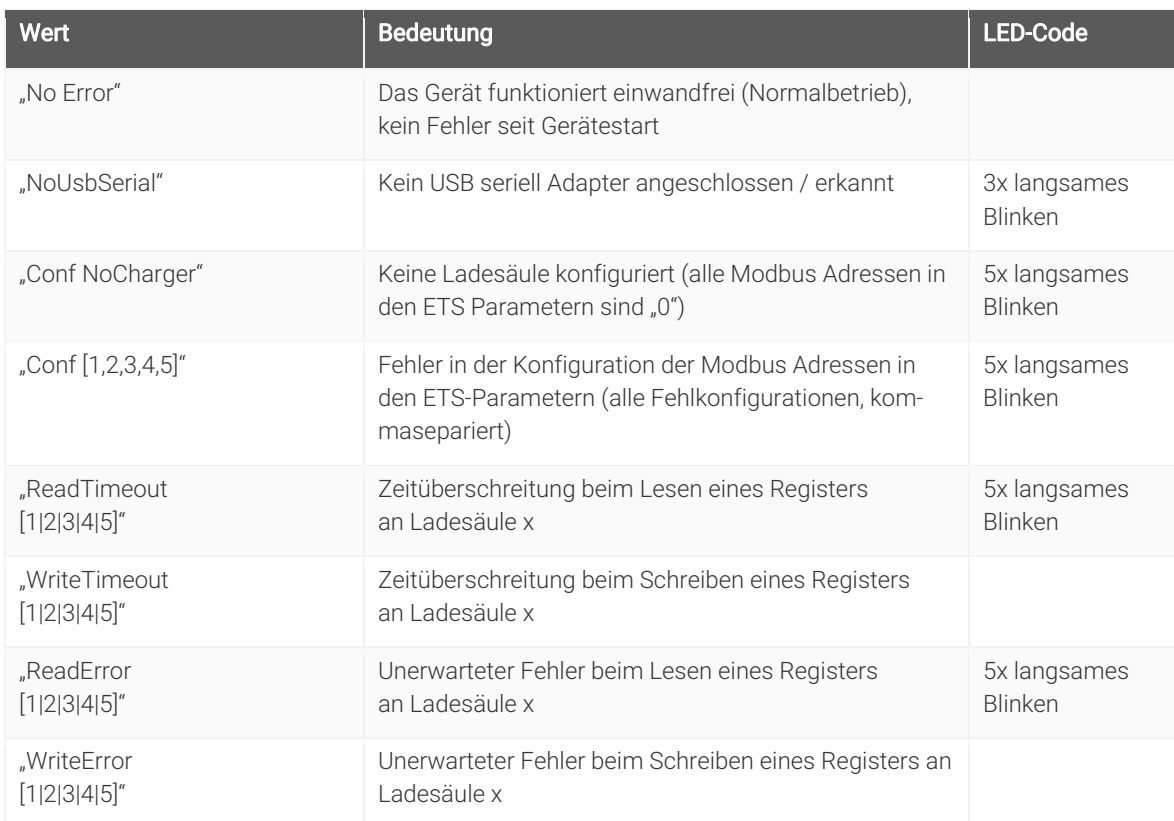

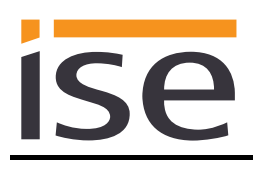

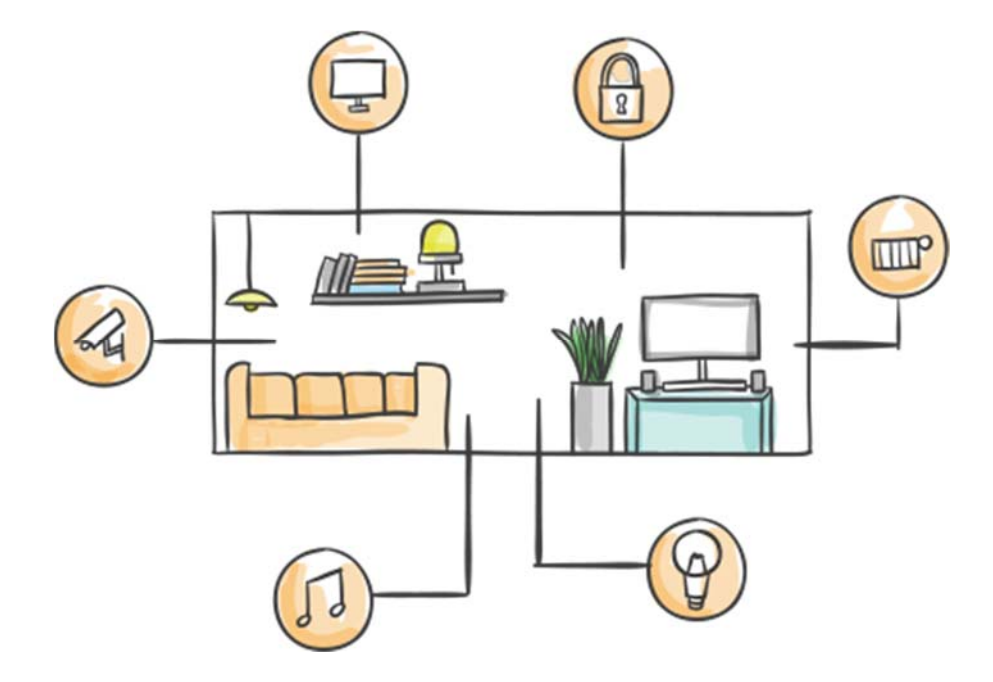

ise Individuelle Software und Elektronik GmbH Osterstr. 15 26122 Oldenburg, Deutschland

Telefon +49 441 680 06 11 Fax +49 441 680 06 15 E-Mail vertrieb@ise.de